## 臺北市立大安高工 **109** 學年度第 **2** 學期 機械科 二年甲班 **B** 組實習教學活動計畫

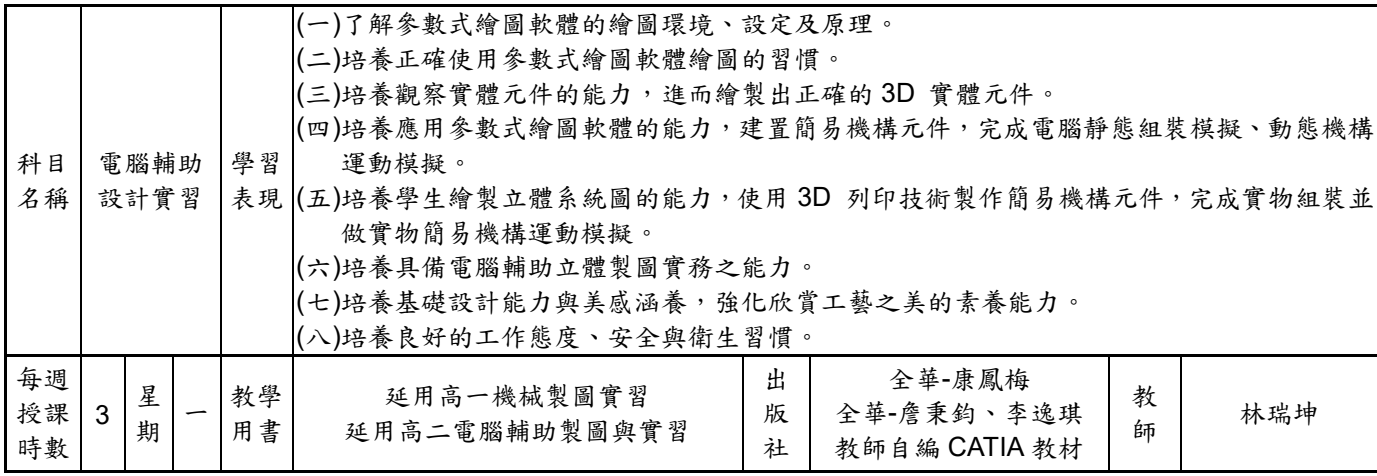

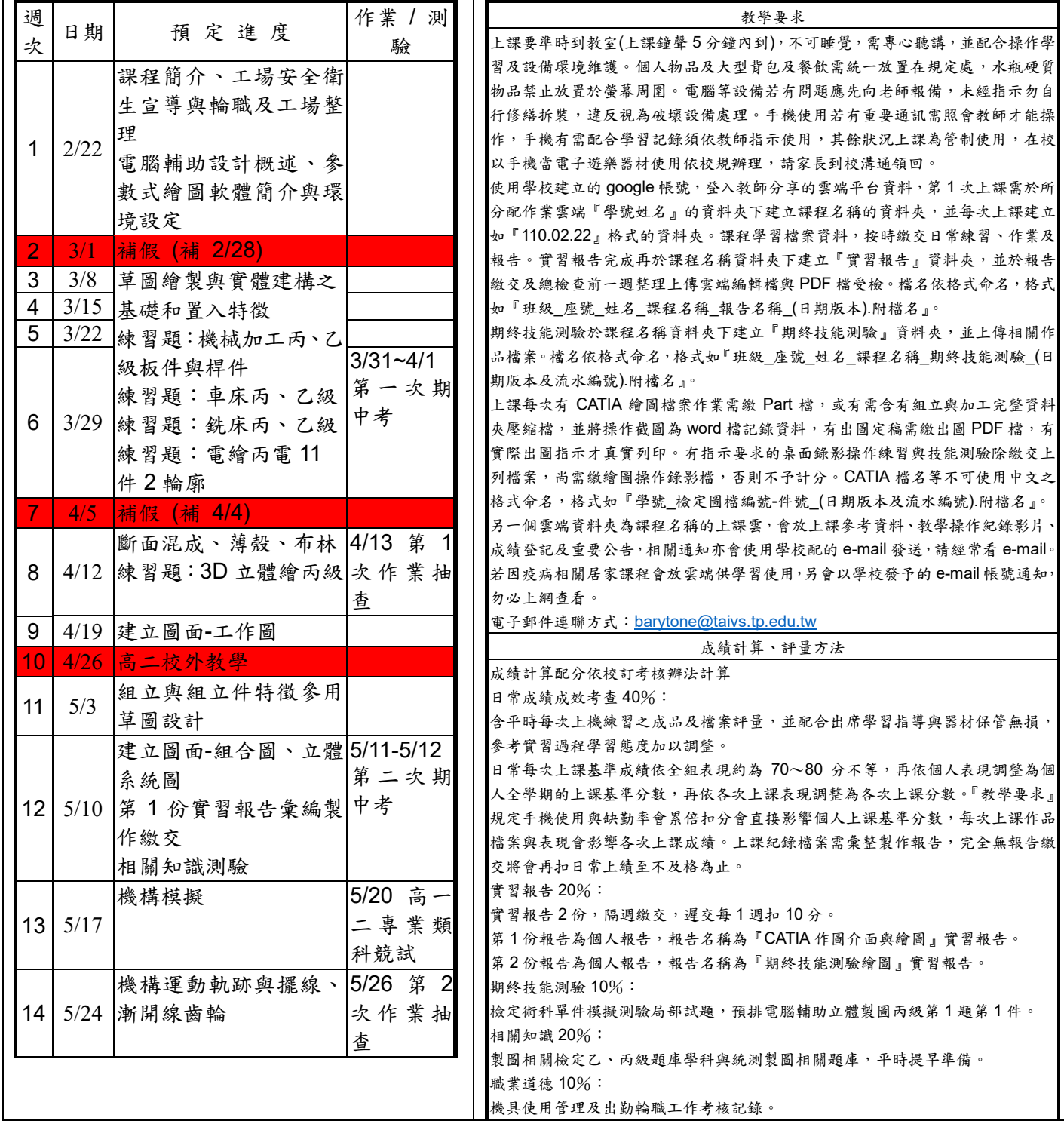

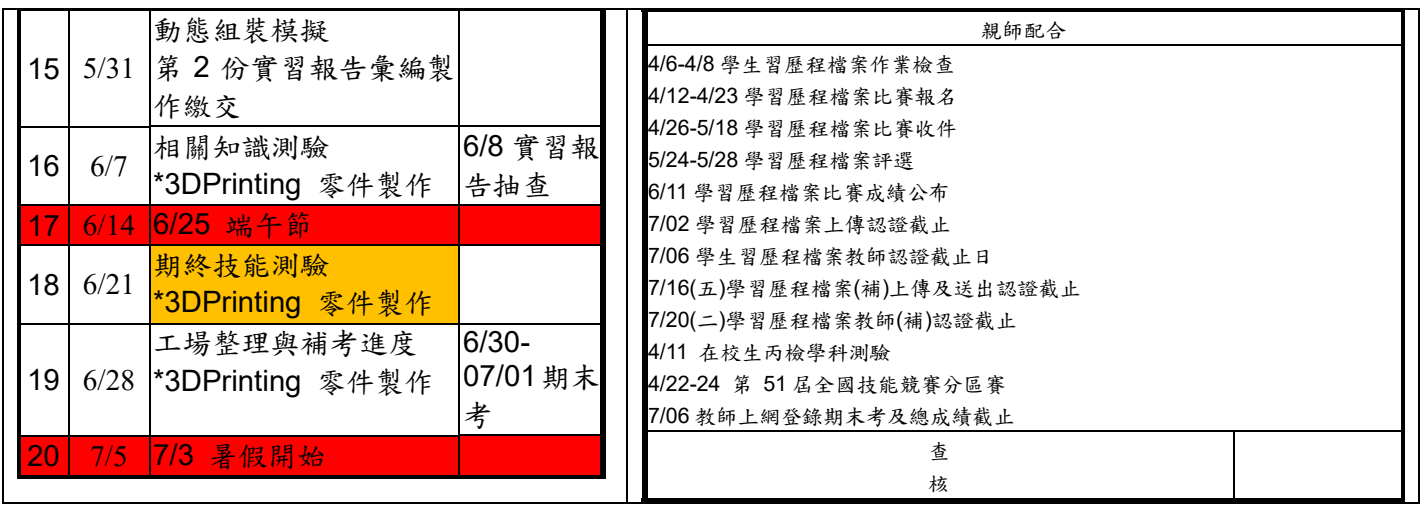

課綱學習內容

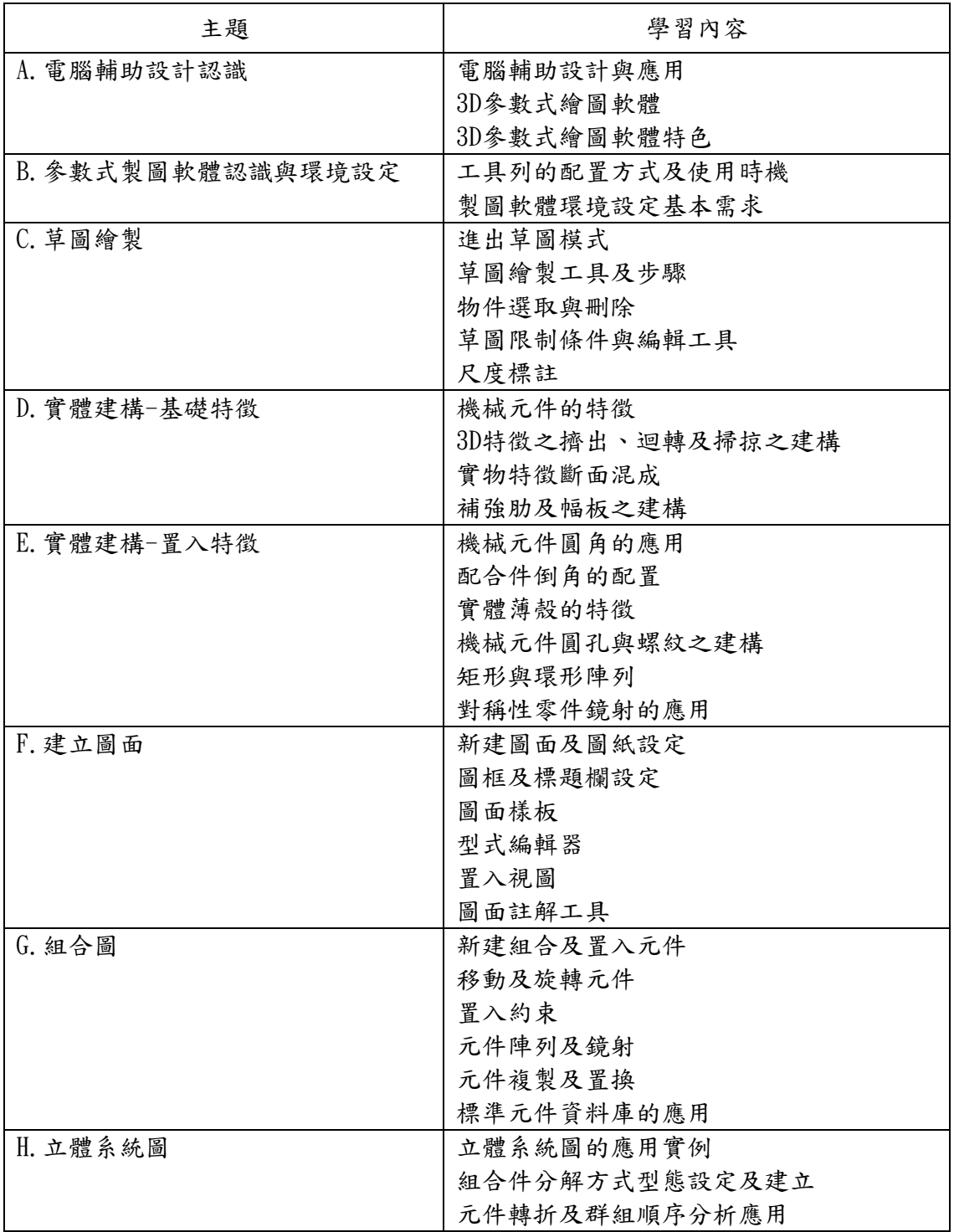

\*本表每班每組填寫 1 份,上網登錄。

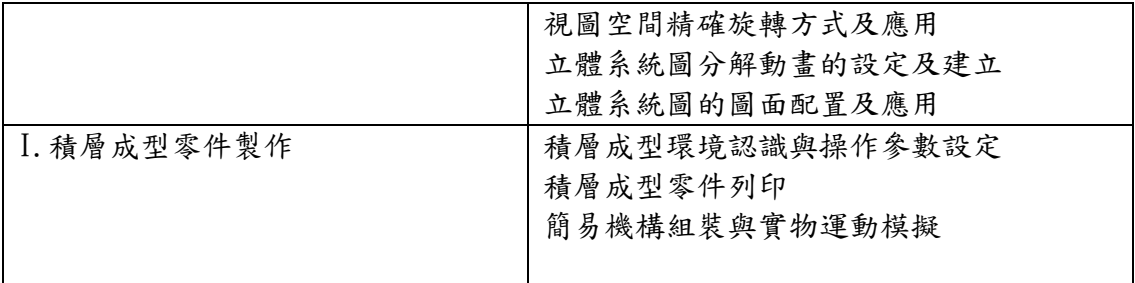